## SAP ABAP table HRI1707 {Notes For Student/Study Object}

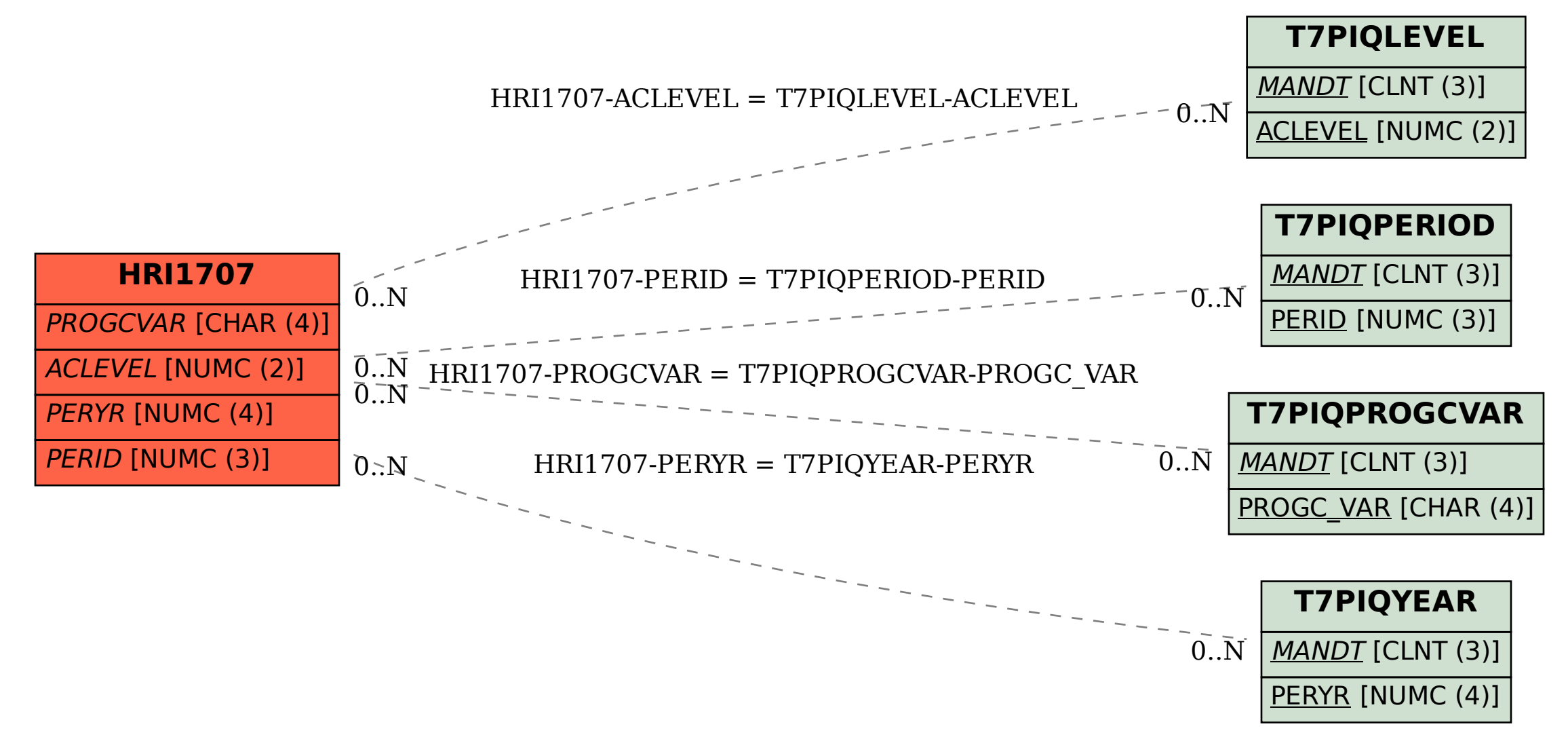